## **Demandes**

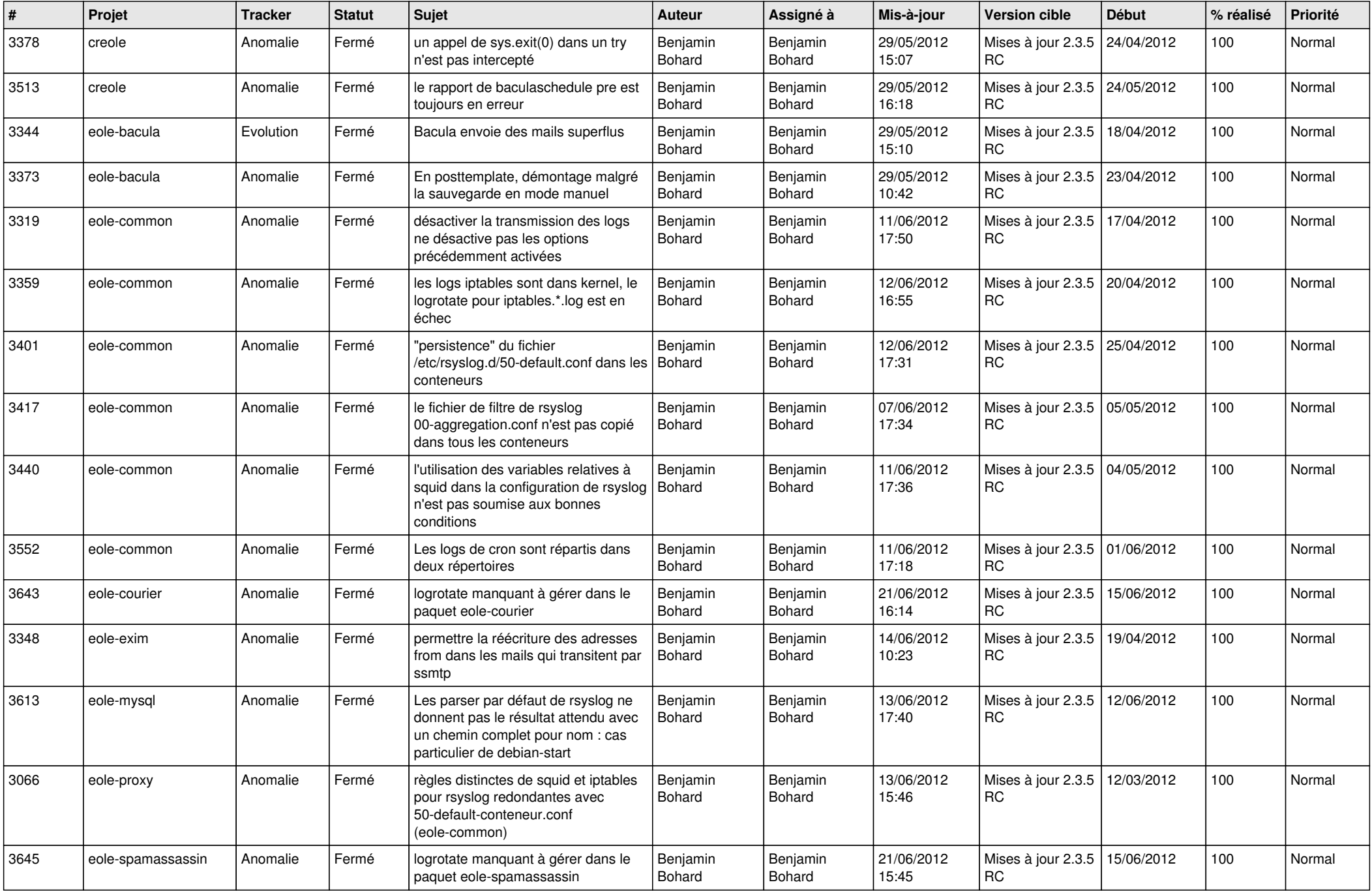

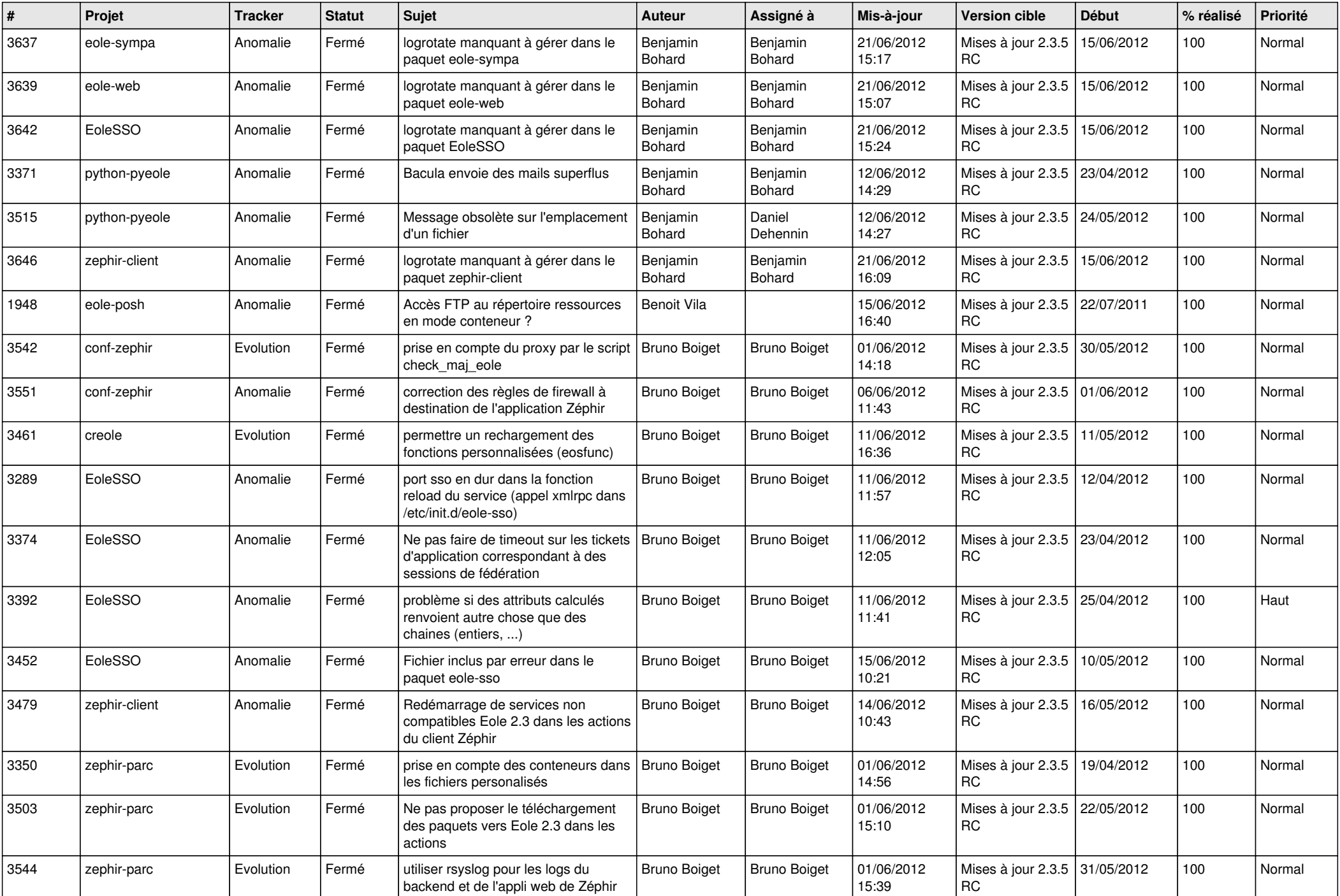

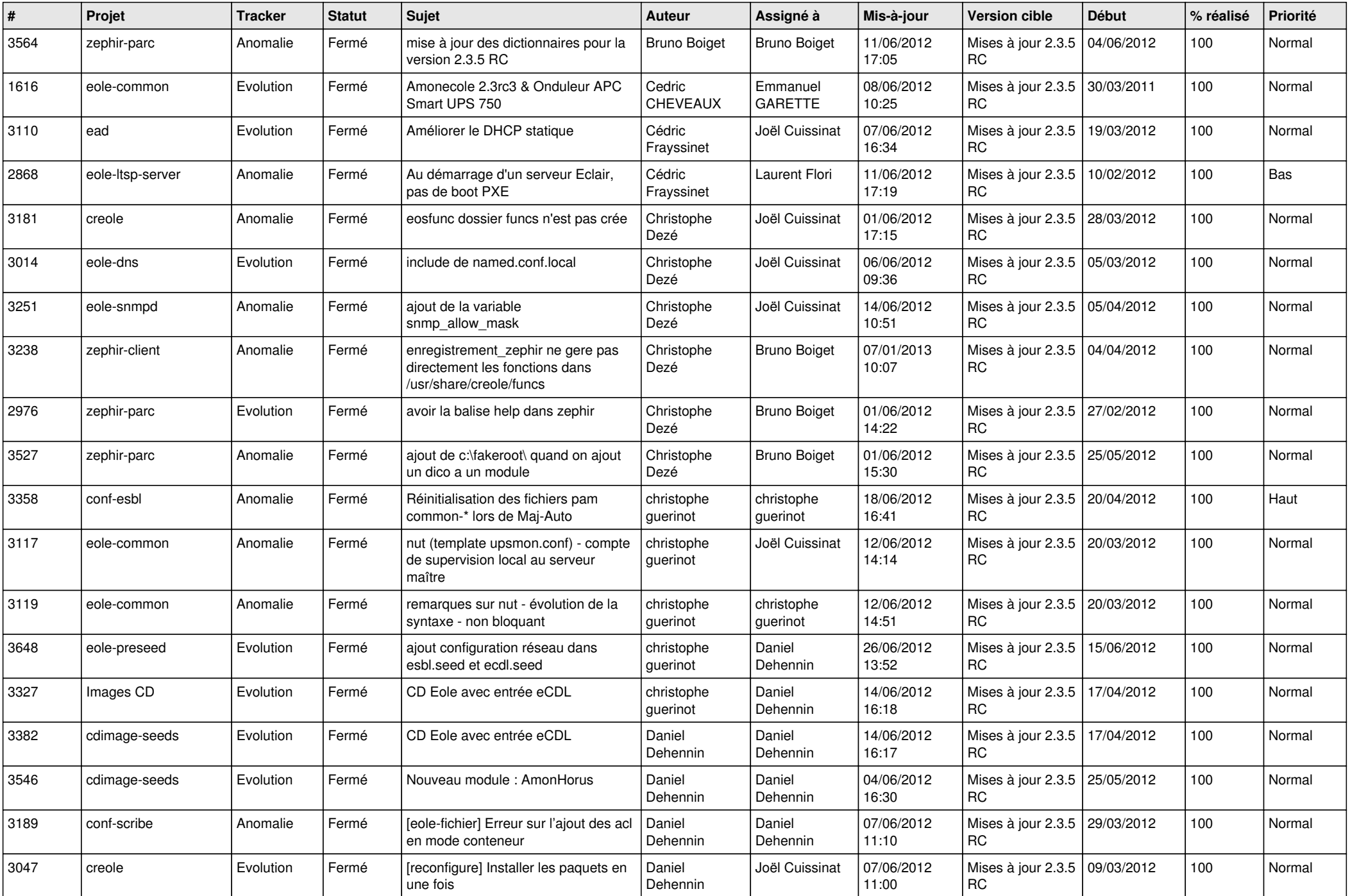

![](_page_3_Picture_832.jpeg)

![](_page_4_Picture_834.jpeg)

![](_page_5_Picture_850.jpeg)

![](_page_6_Picture_840.jpeg)

![](_page_7_Picture_803.jpeg)

![](_page_8_Picture_759.jpeg)

![](_page_9_Picture_710.jpeg)

![](_page_10_Picture_718.jpeg)

![](_page_11_Picture_788.jpeg)

![](_page_12_Picture_787.jpeg)

![](_page_13_Picture_228.jpeg)